# Labelec Résolution de la loi des mailles et de la loi des noeuds Régime continu et régime sinusoïdal

 $\mathcal{L}_\text{max}$ 

### 1 - Loi des noeuds, loi des mailles

L'exemple du circuit ci-dessous va permettre de préciser la méthode de résolution. Ce circuit comporte un générateur, de force électromotrice E. Le circuit comporte également 5 résistances, ou conducteurs ohmiques : R1, R2, R3, R4 et R5. Ces éléments sont reliés par des fils conducteurs supposés parfaits.

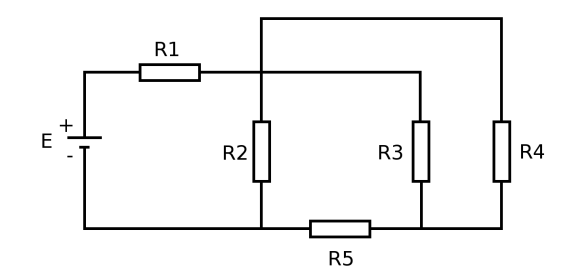

Un noeud du circuit est un point de rencontre d'au moins 3 fils. Il y a 3 noeuds dans ce circuit : N1, N2 et N3.

Une branche du circuit est une portion du circuit qui relie 2 noeuds.

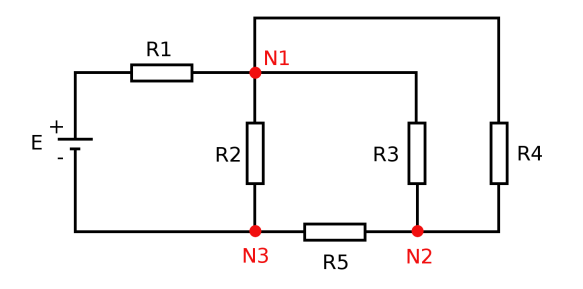

Labelec - 1 / 12 -

Chaque branche du circuit est caractérisée par une valeur de l'intensité I en ampère (A). Le circuit est ici entièrement caractérisé par 5 intensités : I1 , I2, I3, I4 et I5. La connaissance de ces 5 valeurs permet ensuite de déterminer toutes les tensions aux bornes de chaque dipôle qui constitue le circuit.

On choisit arbitrairement un sens pour les intensités dans chaque branche. Si ce sens correspond effectivement au sens du courant, la valeur de I dans cette branche sera positive, sinon, elle sera négative.

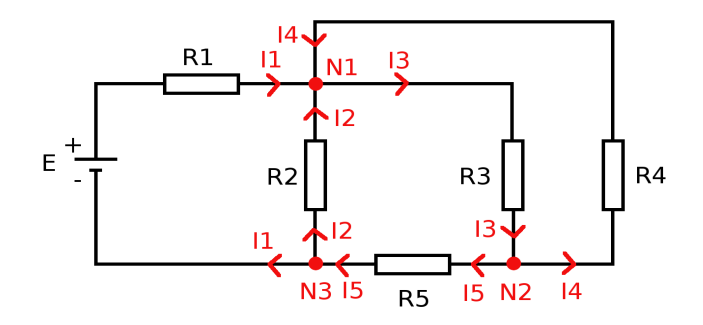

Chaque noeud fournit une relation entre les intensités. En effet, la somme des intensités qui entrent dans un noeud est égale à la somme des intensités qui sortent de ce noeud.

Au noeud  $N1$  :  $I1 + I2 + I4 = I3$ . Au noeud  $N2$  :  $I3 = I4 + I5$ . Au noeud  $N3$  :  $15 = 11 + 12$ .

En réalité, la relation établie au noeud N3 n'apporte pas d'information supplémentaire à celle apportée par les noeuds N1 et N2. Il n'y a que 2 noeuds indépendants dans ce circuit, donc, pour le moment, 2 équations.

Une maille est une portion du circuit qui part d'un point et qui y revient. Ci-dessous, 3 mailles M1, M<sub>2</sub> et M<sub>3</sub> ont été dessinées.

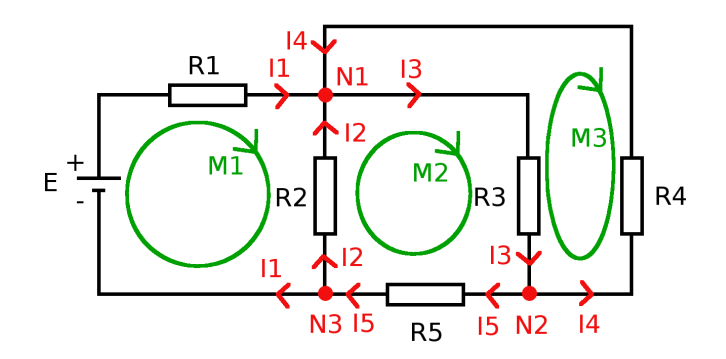

Labelec  $-2/12$  -

La somme des tensions aux bornes des dipôles qui constituent une maille est nulle. Avec les 3 mailles M1, M2 et M3, on obtient donc 3 relations qui font intervenir les intensités I1, I2, I3, I4 et I5, du fait de la loi d'Ohm :

 $U = R$ . I (le point signifie "multiplié")

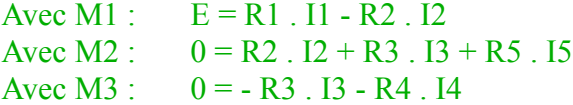

Le signe "-" vient du sens négatif du courant lorsque la maille est parcourue dans le sens "horaire" (celui des aiguilles d'une montre). La maille M2 ne comporte pas de générateur, d'où le 0. De même pour M3. Un générateur de force électromotrice E en sens opposé de la maille aurait aussi un signe -.

On pourrait utiliser d'autres mailles, comme M4 ou M5 qui apparaissent sur le schéma ci-dessous, mais elles n'apporteraient pas d'information supplémentaire à celle fournie par M1, M2 et M3.

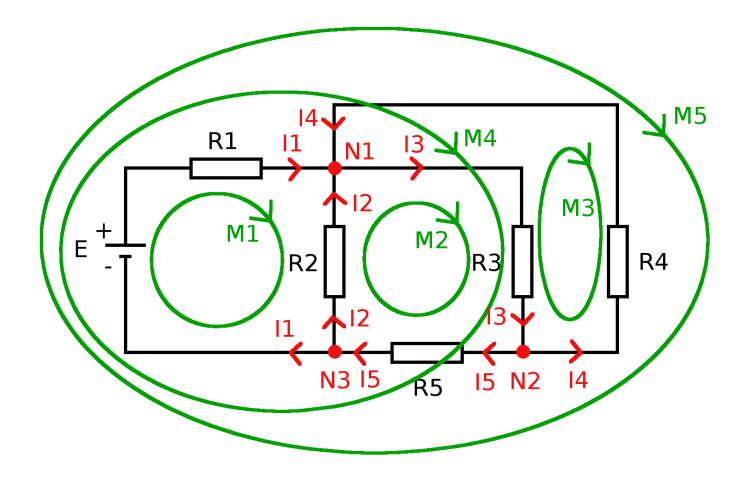

Conclusion : La loi des noeuds et la loi des mailles fournissent  $2 + 3 = 5$  équations pour déterminer les 5 inconnues I1, I2, I3, I4 et I5.

### 2 - Résolution avec Labelec

La première chose à faire est de choisir les mailles indépendantes (qui ne sont pas redondantes). Ici, il y en a 3 : M1, M2, M3.

Il y a 5 branches dans le circuit, donc 5 intensités I1, I2, I3, I4 et I5 à calculer.

On indique donc dans Labelec "3" mailles et "5" intensités. Ces valeurs ont été bridées à moins de 100 a priori.

On laisse coché le bouton "Continu (réel)".

Puis clic sur "Validation 1".

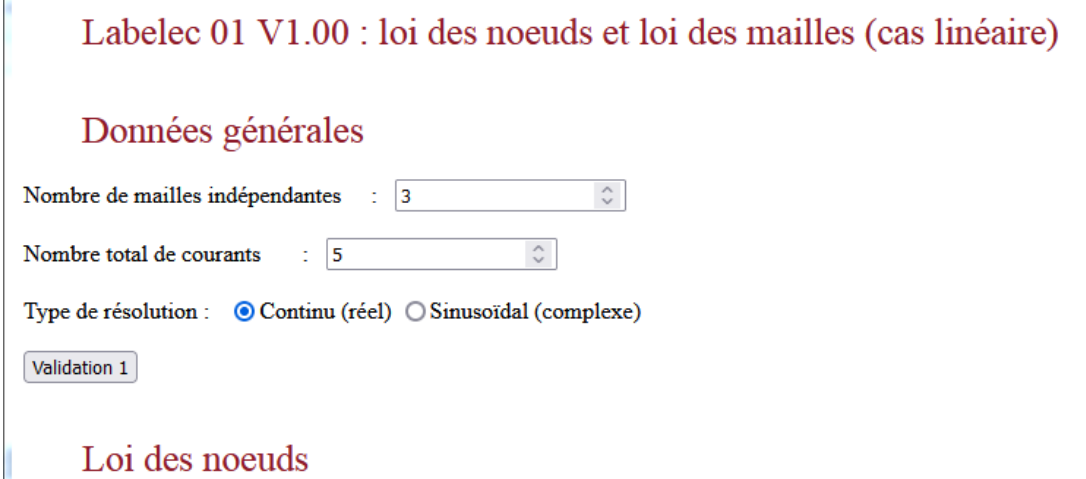

L'étape suivante consiste à choisir 3 intensités de base (3 car il y a 3 mailles indépendantes) parmi les 5, de façon à pouvoir exprimer les 2 autres en fonction des 3 choisies.

On voit en regardant le schéma du circuit que :

I1 = I3 - I2 - I4 avec le noeud N1

et que :

 $I5 = I3 - I4$  avec le noeud N2.

I2 , I3 et I4 est donc un bon choix pour les 3 intensités de base. D'autres choix pourraient cependant convenir.

Clic sur "Validation 2".

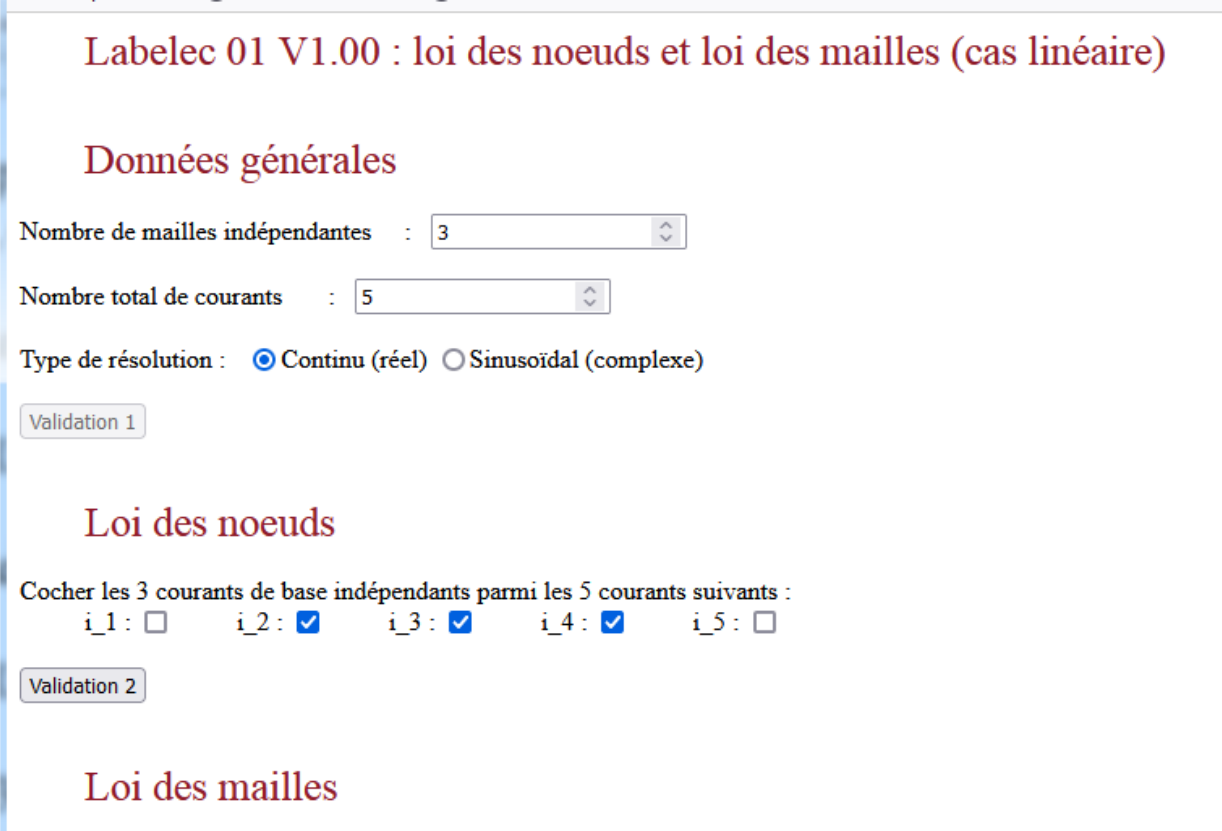

On écrit ensuite la loi des noeuds pour les 2 noeuds N1 et N2. Pour I1 entrant au noeud N1, "+0" signifie que le courant n'intervient pas dans ce noeud, "+" (fond rouge pour I3) indique que le courant sort et "-" (fond vert pour I2 et I4) indique que le courant rentre. Pour I5 sortant, "+" (fond rouge pour I3) indique que le courant entre, "-" (fond vert pour I4) indique que le courant sort.

En fait, les signes sont logiques dans l'écriture de la loi des noeuds.

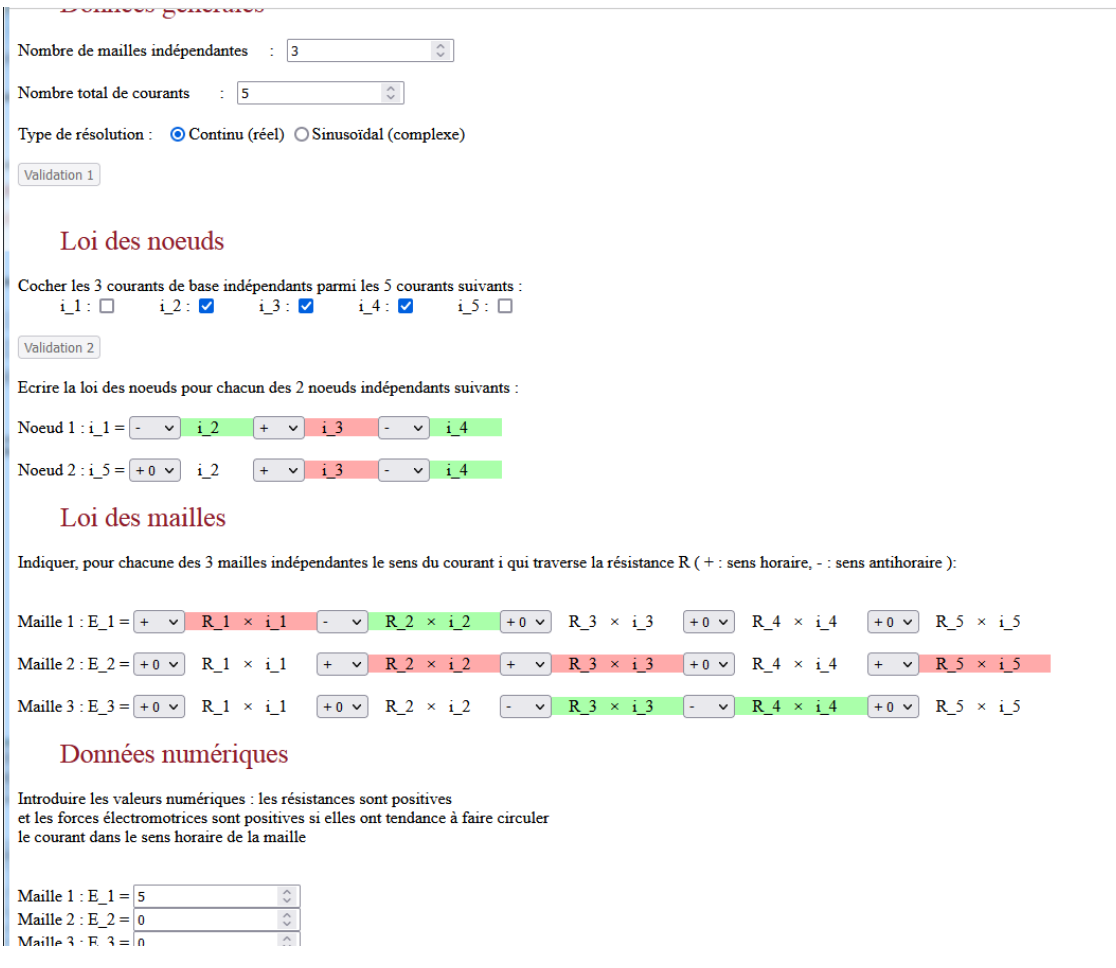

On fait de même pour la loi des mailles, sachant que  $E_1 = E = 5$  volts (positive car dans le sens de la maille) dans notre circuit, la force électromotrice E\_2 est nulle pour la maille M2 et E\_3 est nulle pour la maille M3.

Le signe "+" indique que le courant est dans le sens de la maille (sens horaire), le signe "-" indique qu'il est dans le sens anti-horaire. "+0" indique que le courant n'intervient pas dans cette maille.

On indique ensuite les valeurs numériques de  $E_1 = E = 5$  volts,  $E_2 = 0$  et  $E_3 = 0$  (en volt).

On entre enfin les valeurs des 5 résistances R1, R2, R3, R4 et R5, en ohm :

#### Loi des mailles

Indiquer, pour chacune des 3 mailles indépendantes le sens du courant i qui traverse la résistance R (+ : sens horaire, - : sens antihoraire ):

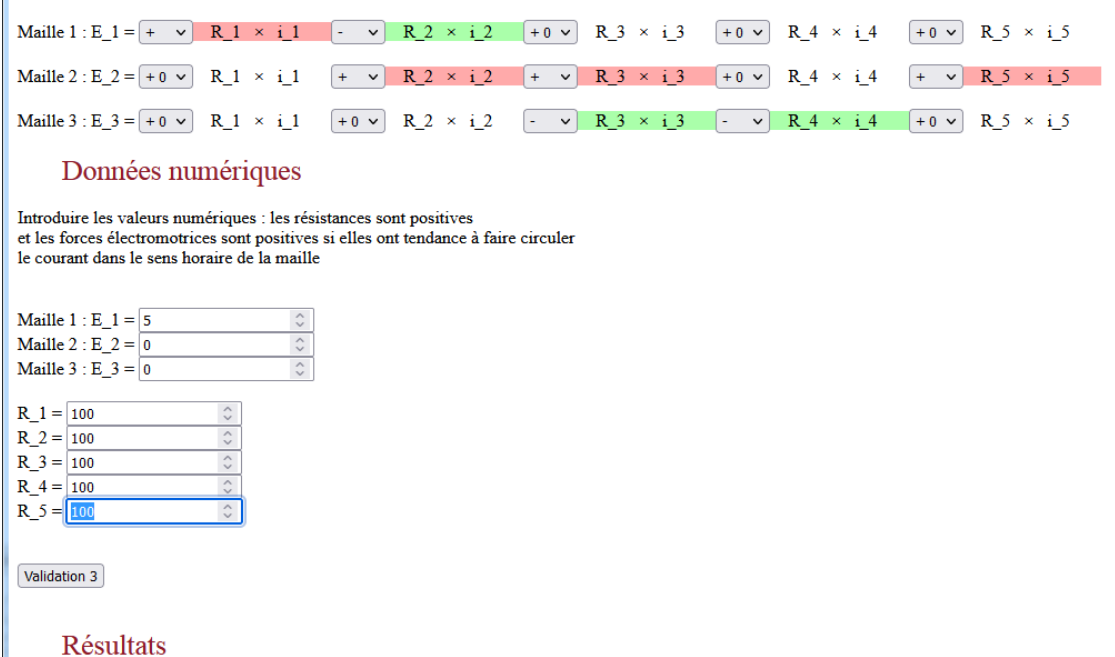

Le bouton "Validation 3" lance le calcul pour la loi des mailles : on obtient I2, I3 et I4, les courants de base par résolution d'un système linéaire 3 x 3 , soit 3 équations à 3 inconnues (voir ci-dessous le paragraphe "**Résolution**").

Le calcul de I1 et I5 par la loi des noeuds est ensuite effectué.

Le message "Matrice singulière" indique que les mailles ne sont pas indépendantes ou qu'il y a une erreur de signe dans la loi des noeuds ou la loi des mailles.

On peut relancer le calcul avec "Validation 3" après avoir modifié certaines valeurs sans avoir à tout rentrer à nouveau (les nouveaux résultats apparaissent en dessous des précédents).

### Données numériques

Introduire les valeurs numériques : les résistances sont positives et les forces électromotrices sont positives si elles ont tendance à faire circuler le courant dans le sens horaire de la maille

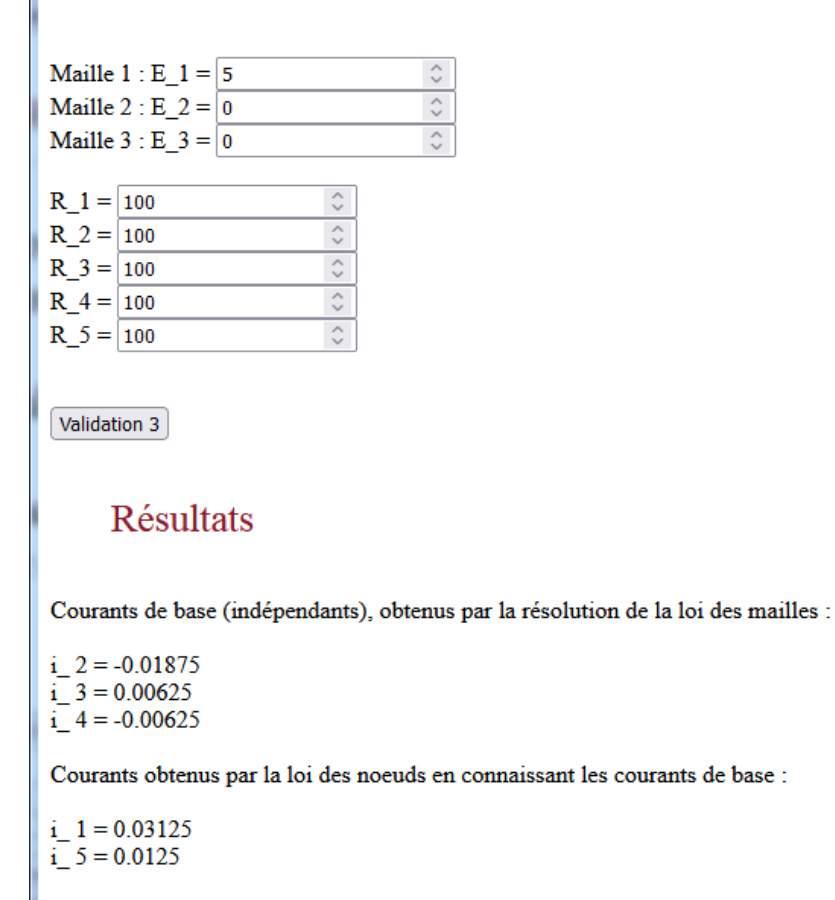

**Résolution** : Les indications ci-dessous permettent de poursuivre le calcul "à la main" sans Labelec et montrent également ce qui se passe dans Labelec, et qui revient au même. On utilise par commodité une écriture matricielle, sans que cela soit nécessaire à la compréhension ni à la résolution (Voir par exemple "Wikipedia : produit matriciel"). Il ne s'agit ici que de finir de résoudre numériquement le problème, tout le travail "intelligent" ayant été fait par l'utilisateur dans l'écriture de la loi des noeuds et de la loi des mailles.

Dans notre exemple, les courants de base choisis sont i 2, i 3 et i 4. On a exprimé i 1 et i 5 en fonction de ces courants de base :

 $i1 = -i2 + i3 - i4$  $i5 = 0 + i3 - i4$ 

Ceci peut être écrit sous forme matricielle :

$$
\begin{pmatrix} i1 \\ i5 \end{pmatrix} = \begin{pmatrix} -1 & 1 & -1 \\ 0 & 1 & -1 \end{pmatrix} \begin{pmatrix} i2 \\ i3 \\ i4 \end{pmatrix}
$$

Par commodité, on inclut les égalités évidentes :

$$
i2 = i2
$$
  

$$
i3 = i3
$$

i4 = i4 mettant en jeu les courants de base. Le produit de matrices ci-dessus devient :

$$
\begin{pmatrix} i1 \\ i2 \\ i3 \\ i4 \\ i5 \end{pmatrix} = \begin{pmatrix} -1 & 1 & -1 \\ 1 & 0 & 0 \\ 0 & 1 & 0 \\ 0 & 0 & 1 \\ 0 & 1 & -1 \end{pmatrix} \begin{pmatrix} i2 \\ i3 \\ i4 \end{pmatrix}
$$
 soit It = A. Ib avec la matrice 
$$
It = \begin{pmatrix} i1 \\ i2 \\ i3 \\ i4 \\ i5 \end{pmatrix}
$$
 de tous les

$$
\text{counts du circuit, la matrice } Ib = \begin{pmatrix} i2 \\ i3 \\ i4 \end{pmatrix} \text{ des courants de base, et la matrice } A = \begin{pmatrix} -1 & 1 & -1 \\ 1 & 0 & 0 \\ 0 & 1 & 0 \\ 0 & 0 & 1 \\ 0 & 1 & -1 \end{pmatrix}
$$

qui relie Ib et It.

La loi des mailles peut s'écrire également comme un produit de matrices :

(5 = ) E1 = R1 . i1 - R2 . i2 + 0 + 0 + 0 (0 = ) E2 = 0 + R2 . i2 + R3 . i3 + 0 + R5 . i5 (0 = ) E3 = 0 + 0 - R3 . i3 - R4 . i4 + 0

équivalent à :

$$
\begin{pmatrix} E1 \\ E2 \\ E3 \end{pmatrix} = \begin{pmatrix} R1 & -R2 & 0 & 0 & 0 \\ 0 & R2 & R3 & 0 & R5 \\ 0 & 0 & -R3 & -R4 & 0 \end{pmatrix} \begin{pmatrix} i1 \\ i2 \\ i3 \\ i4 \\ i5 \end{pmatrix} \text{ soit Et = R. It }.
$$

$$
avec E t = \begin{pmatrix} E1 \\ E2 \\ E3 \end{pmatrix}, \quad R = \begin{pmatrix} R1 & -R2 & 0 & 0 & 0 \\ 0 & R2 & R3 & 0 & R5 \\ 0 & 0 & -R3 & -R4 & 0 \end{pmatrix} \text{ et } \quad It = \begin{pmatrix} i1 \\ i2 \\ i3 \\ i4 \\ i5 \end{pmatrix}
$$

Comme It = A . Ib, on a Et = R . It = R . (A . Ib) =  $(R \cdot A)$ . Ib en faisant apparaître le produit Rb = R . A des matrices  $\overrightarrow{R}$  et A :

$$
Rb = R \cdot A = \begin{pmatrix} R1 & -R2 & 0 & 0 & 0 \\ 0 & R2 & R3 & 0 & R5 \\ 0 & 0 & -R3 & -R4 & 0 \end{pmatrix} \begin{pmatrix} -1 & 1 & -1 \\ 1 & 0 & 0 \\ 0 & 1 & 0 \\ 0 & 0 & 1 \\ 0 & 1 & -1 \end{pmatrix}
$$

Le calcul de  $Rb = R$ . A se fait facilement à la main ou se programme facilement :

$$
Rb = R \cdot A = \begin{pmatrix} -R1 - R2 & R1 & -R1 \\ R2 & R3 + R5 & -R5 \\ 0 & -R3 & -R4 \end{pmatrix}
$$
ce qui donne numériquement

valeurs choisies pour les résistances :

$$
Rb = R \cdot A = \begin{pmatrix} -200 & 100 & -100 \\ 100 & 200 & -100 \\ 0 & -100 & -100 \end{pmatrix}
$$

Rb est toujours une matrice carrée (elle comporte autant de lignes que de colonnes). On est donc amené à résoudre ici le système de 3 équations à 3 inconnues i2 , i3 , i4 (les courants choisis comme courants de base), qui s'écrit :

ici avec les

$$
Et = Rb \cdot Ib
$$

ou encore :

$$
\begin{pmatrix} E1 \\ E2 \\ E3 \end{pmatrix} = \begin{pmatrix} -R1 - R2 & R1 & -R1 \\ R2 & R3 + R5 & -R5 \\ 0 & -R3 & -R4 \end{pmatrix} \cdot \begin{pmatrix} i2 \\ i3 \\ i4 \end{pmatrix}
$$

ou encore :

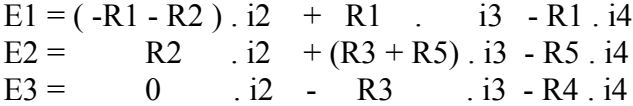

soit numériquement :

 $5 = -200$ . i2  $+100$ . i3  $-100$ . i4  $0 = 100$  . i2  $+ 200$  . i3 - 100 . i4  $0 = 0$  . i2 - 100 . i3 - 100 . i4

S'il y avaient eu n mailles indépendantes, on aurait obtenu un système de n équations à n inconnues, les n courants de base choisis, avec les n équations issues des n mailles. Lorsque n est petit, on peut le résoudre facilement "à la main" (voir ci-dessous pour n = 3). Lorsque n est de l'ordre de 200, cela devient fastidueux à la main, mais des algorithmes performants permettent de le faire rapidement avec l'ordinateur. Dans Labelec, c'est même la seule chose que fait ce programme.

$$
Labeled \qquad -10/12-
$$

Voici donc la fin de la résolution "à la main" pour l'exemple choisi :

La 3ème équation ci-dessus donne :

 $0 = -100$ . i3 - 100. i4 , soit

$$
i4 = -i3
$$

La deuxième donne :

 $0 = 100$ ,  $i2 + 200$ ,  $i3 - 100$ ,  $i4$  soit:  $0 = 100$ ,  $i2 + 200$ ,  $i3 + 100$ ,  $i3$ soit :  $0 = 100$  . i2 + 300 . i3 soit : i2 = -3 . i3

Enfin, la première équation donne :

 $5 = -200$ .  $(-3 \cdot 13) + 100 \cdot 13 - 100$ .  $(-13)$  soit  $5 = 800$ . i3 soit **i3 = 0,00625 A**.

On remonte ensuite avec  $i2 = -3$ .  $i3 = -3$ .  $0,00625 = -0,01875$  A

et :

### $i4 = -i3 = -0.00625 A$ .

C'est, bien sûr, ce que donne Labelec.

On utilise à nouveau la loi des noeuds pour trouver les courants qui ne sont pas de base :

**i1** = - i2 + i3 - i4 = 0,01875 + 0,00625 + 0,00625 = **0,03125 A** 

et :

**i5** = i3 - i4 =  $0.00625 + 0.00625 = 0.0125$  A ce que donne également Labelec.

## 3 - Régime sinusoïdal

On coche le bouton "Sinusoïdal (complexe)" lors de la première étape. Tout est identique, sauf les valeurs numériques qui ont une partie réelle et une partie imaginaire.

R est la partie réelle de l'impédance en ohm. X est la réactance, positive dans le cas d'une bobine, négative dans le cas d'un condensateur. X est également en ohm. X est la partie imaginaire de l'impédance.

Les différents générateurs peuvent ne pas être en phase (parties réelle et imaginaire pour ces générateurs).

 $X = -1/C\omega$  avec  $\omega = 2 \cdot \pi \cdot f$ , pour un condensateur, C étant la capacité en farad (F), f étant la fréquence en Hertz (Hz) et  $\omega$  la pulsation en rd.s<sup>-1</sup>.

 $X = L\omega$  pour une bobine avec L l'inductance de la bobine en Henry (H).

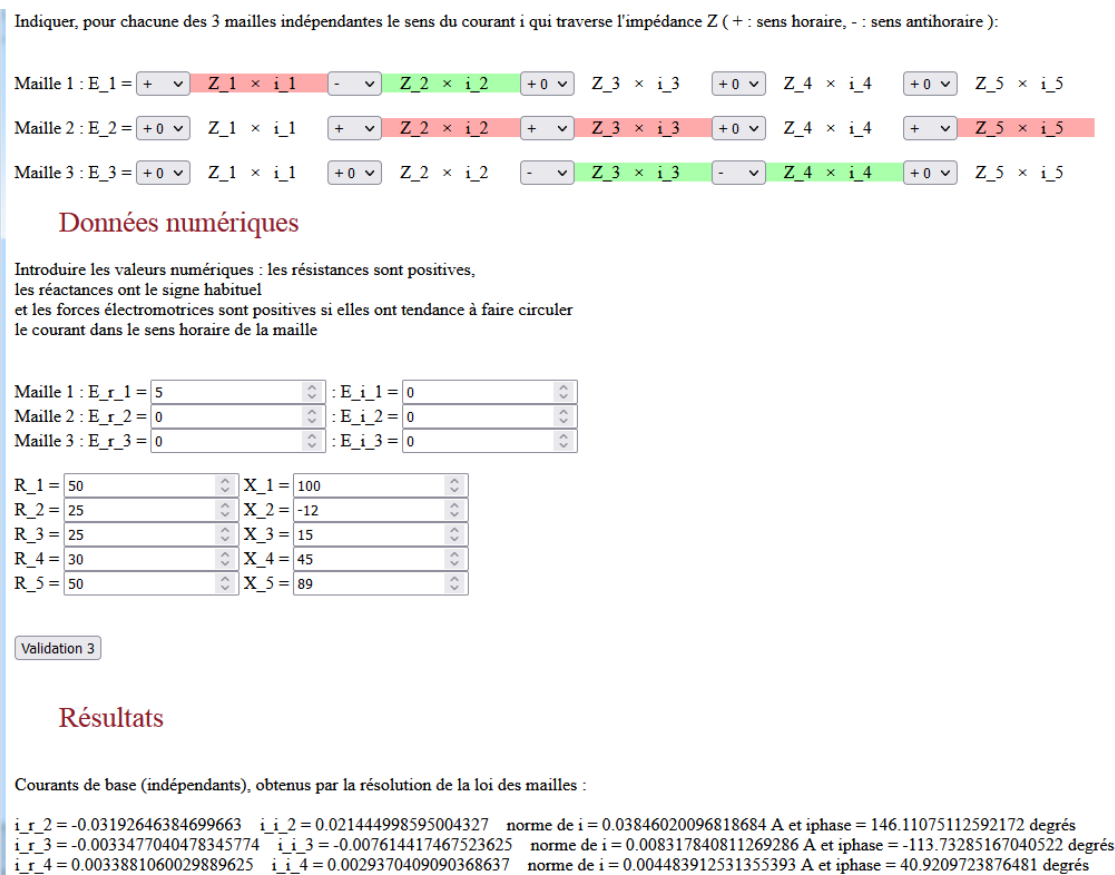

Courants obtenus par la loi des noeuds en connaissant les courants de base :

i\_r\_1 = 0.02519065379617309 i\_i\_1 = -0.031996456971564814 norme de i = 0.04072274913867983 A et iphase = 51.78681481740302 degrés<br>i\_r\_5 = -0.0033477040478345774 i\_i\_5 = -0.007614417467523625 norme de i = 0.0083178408112692